# **Gong - Funcionalidad #657**

# **Listado de Tasas de Cambio: cambiar el formato numérico anglosajón por el latino**

2010-12-02 14:46 - Alvaro Irureta-Goyena

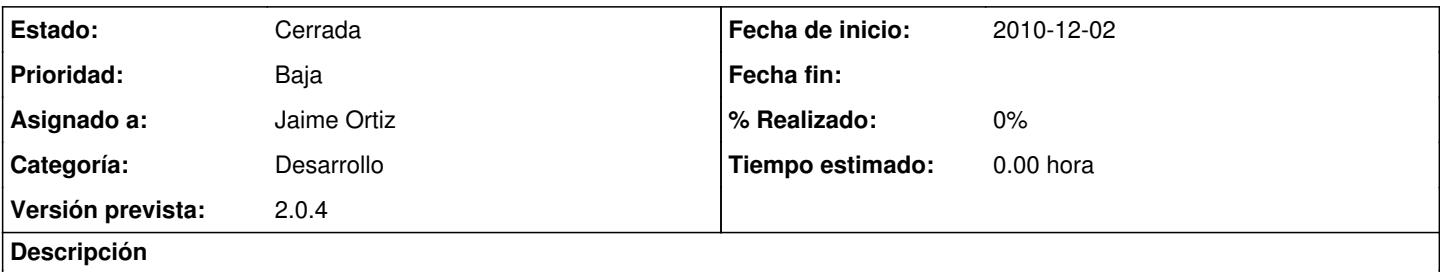

En el listado de tasas de cambio, aunque los importes aparecen con formato latino, las Tasas de Cambio y el resultado de aplicarlos (Importe x TC) aparecen con punto decimal y sin separador de triadas.

### **Histórico**

**#1 - 2011-01-12 16:13 - Jaime Ortiz**

*- Asignado a establecido a Jaime Ortiz*

#### **#2 - 2011-01-31 14:57 - Jaime Ortiz**

*- Versión prevista establecido a 2.0.4*

### **#3 - 2011-01-31 16:51 - Jaime Ortiz**

*- Estado cambiado Nueva por Cerrada*